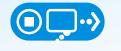

## STOP THINK CONNECT

# BASIC TIPS AND ADVICE

#### **KEEP A CLEAN MACHINE**

- KEEP SECURITY SOFTWARE CURRENT: Having the latest security software, web browser, and operating system are the best defenses against viruses, malware, and other online threats.
- AUTOMATE SOFTWARE UPDATES: Many software programs will automatically connect and update to defend against known risks. Turn on automatic updates if that's an available option.
- PROTECT ALL DEVICES THAT CONNECT TO THE INTERNET: Along with computers, smart phones, gaming systems, and other web-enabled devices also need protection from viruses and malware.
- PLUG & SCAN: USBs and other external devices can be infected by viruses and malware. Use your security software to scan them.

#### PROTECT YOUR PERSONAL INFORMATION

- SECURE YOUR ACCOUNTS: Ask for protection beyond passwords. Many account providers now offer additional ways for you verify who you are before you conduct business on that site.
- MAKE PASSWORDS LONG AND STRONG: Combine capital and lowercase letters with numbers and symbols to create a more secure password.
- UNIQUE ACCOUNT, UNIQUE PASSWORD: Separate passwords for every account helps to thwart cybercriminals.
- WRITE IT DOWN AND KEEP IT SAFE: Everyone can forget a password. Keep a list that's stored in a safe, secure
  place away from your computer.
- OWN YOUR ONLINE PRESENCE: Set the privacy and security settings on websites to your comfort level for information sharing. It's ok to limit how and with whom you share information

#### **CONNECT WITH CARE**

- WHEN IN DOUBT THROW IT OUT: Links in email, tweets, posts, and online advertising are often the way
  cybercriminals compromise your computer. If it looks suspicious, even if you know the source, it's best to delete
  or if appropriate, mark as junk email.
- GET SAVVY ABOUT WI-FI HOTSPOTS: Limit the type of business you conduct and adjust the security settings on your device to limit who can access your machine.
- PROTECT YOUR \$\$: When banking and shopping, check to be sure the site is security enabled. Look for web addresses with "https://," which means the site takes extra measures to help secure your information. "Http://" is not secure.

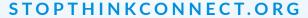

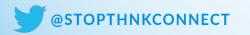

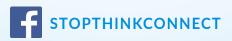

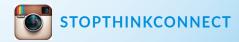

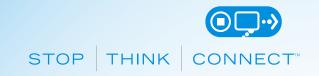

### **TIPS AND ADVICE**

#### **BE WEB WISE**

- STAY CURRENT: Keep pace with new ways to stay safe online. Check trusted websites for the latest information, and share with friends, family, and colleagues and encourage them to be web wise.
- THINK BEFORE YOU ACT: Be wary of communications that implore you to act immediately, offer something that sounds too good to be true, or ask for personal information.
- BACK IT UP: Protect your valuable work, music, photos and other digital information by making an electronic copy and storing it safely.

#### **BE A GOOD ONLINE CITIZEN**

- SAFER FOR ME MORE SECURE FOR ALL: What you do online has the potential to affect everyone at home, at work and around the world. Practicing good online habits benefits the global digital community.
- POST ONLINE ABOUT OTHERS AS YOU HAVE THEM POST ABOUT YOU.
- HELP THE AUTHORITIES FIGHT CYBERCRIME: Report stolen finances, identities and cybercrime to https://www.ic3.gov (Internet Crime Complaint Center) and https://www.onguardonline.gov/filecomplaint (The FTC).

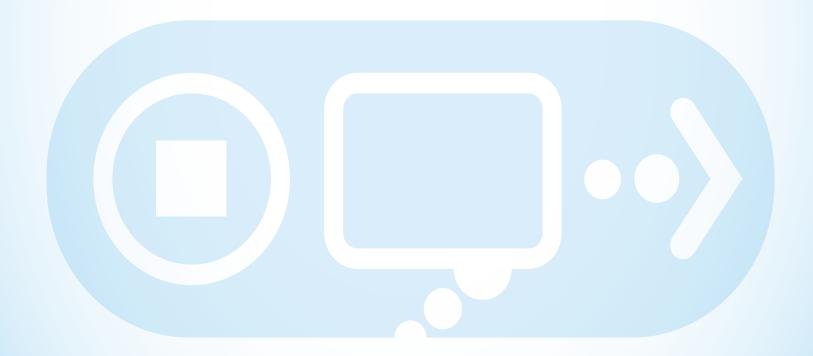

STOPTHINKCONNECT.ORG

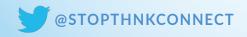

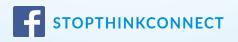

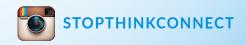